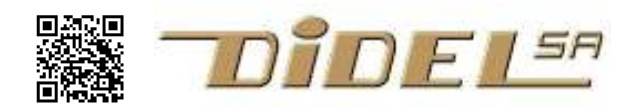

## xPsd Capteurs de distance PSD pour le Xbot

Ce capteur a un faisceau étroit contrairement au capteur ultrason. Mais il donne des valeurs erronées en dessous de 10 cm et en dessus de 80cm. Il utilise une entrée analogique. Le capteur est un Sharp 2Y0A21 (photo à droite) ou un 2Y0A02 avec une optique plus volumineuse et une distance un peu augmentée.

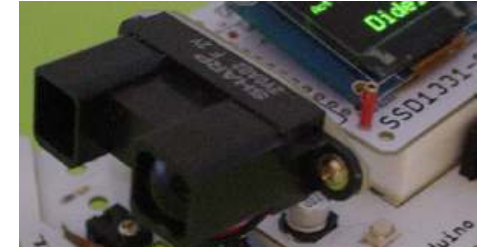

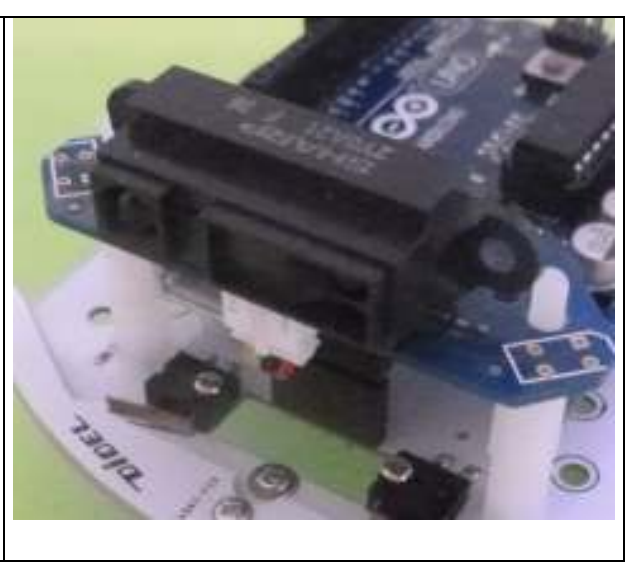

Le principe des PSD est décrit sous http://en.wikipedia.org/wiki/Position\_sensitive\_device Sharp a deux modèles avec sortie analogiques expliqués sous www.didel.com/xbot/DistPSD.pdf Attention aux autres modèles.

Pour utiliser au mieux le connecteur capteur du Xbot, le circuit support du PSD a des options ignorées dans ce document, expliquées sous www.didel.com/xbot/IrUsPsd.doc

Le circuit imprimé est préparé avec 2 gouttes de soudure qui connectent l'alimentation et la sortie du PSD est sur la pin 5, usuellement câblée sur A2 (connecteur Xbot-Diduino).

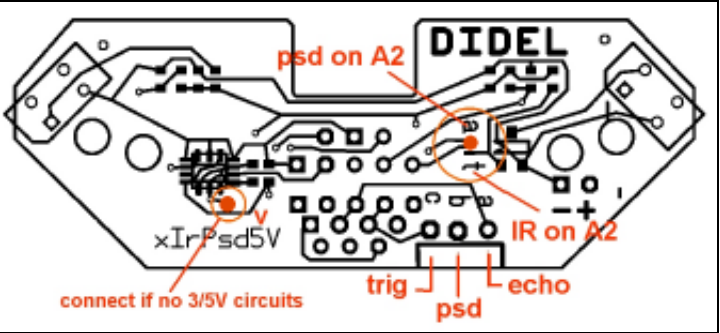

## Programme de test

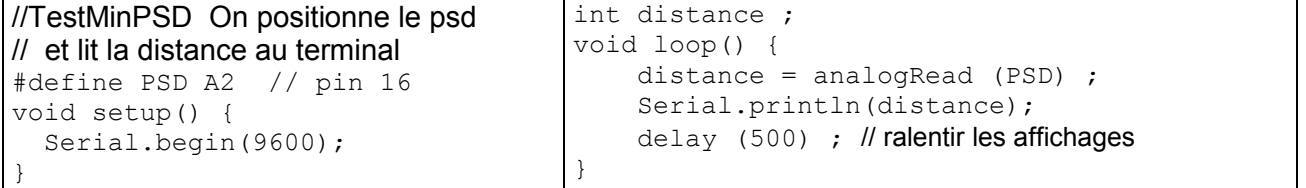

Une jolie application est décrite à la fin du MOOC EPFL "Microcontrôleurs". Voir www.didel.com/coursera/LC7.pdf et la vidéo sous www.didel.com/coursera/PassePorte.MP4 Le programme et un programme de test de l'affichage se trouve sous

www.didel.com/coursera/PassePorte.zip

La documentation de l'affichage oled de 128x64 pixels est en www.didel.com/xbot/Oled.pdf